#### **K \Uhig +D98G3**

V@^ÁQ}c^\*¦æc^åÁÚ[•c•^&[}忦^ÁÒå~&æci[}ÁÖæcæ  $0.4\sqrt{11}$ )  $\sim$   $\sqrt{6}$ c@æcA&[||^&c•AåæcæA~¦[ { Aæà[~cAlE€€€Aå}•cãc~cã[}•Ac@æc ]¦[çãå^A][•c•^&[}忦^A^å~&æcã[}Aæ&¦[••Ac@^AW}āc^å Ùcæc^•È ÁQÚÒÖÙ Á& [ ||^&c• Áā } • cãc~că [ }Ë|^ç^| Áåæcæ Á [ } •cˇå^}cÁ^}¦[||{^}cEA\*¦æåˇæcã[}A¦æc^•EA•cˇå^}c  $\&@x$ i  $\wedge \bullet \&f$  ]  $[ * ]x$  {  $\&& [ {} ] \wedge c$  [ }  $\bullet \&f$   $\&f$   $\circ \&f$   $\circ \&f$ -å}æ}&^●È

V@^•^ÁåæcæÁæ¦^Á~•^åÁæcÁc@^Á~^å^¦æ|Áæ}åÁ•cæc^Á|^ç^|Á-[¦ ][|ä&^Aæ}æ|^•ã•Aæ}åAå^ç^|[]{^}cLAæcAc@^Aä}•cäc~cä[}æ| |^ç^|A [¦Aà^}&@{æ¦\ă}\*Aæ}åA]^^¦Aæ}æ|^•ă•LAæ}åAà^ •c~å^}c•Aæ}åA]æ¦^}c•EAc@¦[~\*@Ac@^AO[||^\*^AÞæçå\*æc[¦ Ç@cc]KĐĐ&[||^\*^}æçã\*æc[¦E^åE\*[çDEAæ}A[}|ã}^Ac[[|Ac[Aæåå  $\frac{1}{2}\frac{\sqrt{2}}{\sqrt{2}}\frac{1}{\sqrt{2}}\frac{1}{\sqrt{2}}\frac$ æà[~cÁQŰÖÖÙĖÁ•^^Á<u>@cc]KĐĐ}&^•È^åĒ\*[çĐẵ]^å•</u>È

#### K \Uh=q h\Y DifdcgY cZH\]qFYdcfh3

V@^ÁÖæcæÁØ^^åàæ&\ÁÜ^][¦cÁā•Áā}c^}å^åÁc[Á]¦[çiå^ å}•các~cá[}•ÁæÁ&[}c^¢cÁ∼[iÁ^¢æ{å}å}\*Ác@^ÁåæcæÀc@^^ • `à { åcc^å

#### **K** \Uh=g`]b H\]gFYdcfh3

V@^Á-ā\*~¦^•Áā}Ác@ā•Á¦^][¦cÁ]¦[çãå^ÁæÁ•^|^&cặ[}Á[~ l ` ] l\*AB@&ac [ lo | l | l^ [ la^ ] soc ca [ } le [ la ] ] ae l^ l , ac@A [~A•å{å|æ¦Aå}•cåc~cå[}•EAV@^A~å\*~¦^•A妿¸A~¦[{Ac@^Aåæcæ &[||^&c^åla^' |i} \* lc@^lGEFTEFI lQUOOUl&[||^&ci[} l&^&|^ æ}åÅæ¦^Ác@^Á{[•cÁ¦^&^}cÁåæcæÁæçæä|æà|^ËÁV@^Ãå}•åå^ &[ç^¦Á[-Ác@å•Á¦^][¦cÁ|å•c•Àc@^Á]¦^Ë•^|^&c^åÁ&[{]æ¦å•[} ki[~]A[~Aā}•cāc~cā[}•Aæ}åAc@^A&¦āc^¦āæA~•^āA~[¦Ac@^ā¦ •^|^&ci[}ElV@^lT^c@[å[|[\*i&æ|lÞ[c^•læclc@^l^}ål[-lc@^ I^][¦chå^•&¦åà^hæåååcå[}æ|hå}~[¦{æcå[}hæà[~chc@^•^ å}åå&æc[¦•Áæ}åÁc@^Á]¦^È•^|^&c^åÁ&[{]́æ¦å•[}Á\*¦[~]È

#### **K \YfY 7 Ub =8c A cfY k Th +D98G8UIU3**

Oæ&@Ái}•cic~ci[}Á&æ}Áæ&&^••Á]¦^çi[~•|^Á¦^|^æ•^åÁÖæcæ Ø^^åàæ&\AU^][¦c•A~¦[{AG€€lAæ}åA&ˇ•c[{å:^Ac@å• G€FİA¦^][¦cAà^Aˇ•ā}\*AæAåå~^¦^}cA&[ {]æ¦å•[}A\*¦[ˇ] æ}åÁQÚÒÖÙÁçæ¦åæà|^•Á[~Áāc•Á&@[[•á}\*ÈĂV[Áå[¸}][æå æĺ&@åç^åÁ¦^][¦c•Á[¦Á&˘•c[{ǎ:^Ác@^Á&˘¦¦^}cÁÖæcæ Ø^^åàæ&\AÜ^][¦cËA]|^æ•^Açå•åcA[ˇ¦A¸^à•åc^Aæc <u>@cc]KĐĐ}&^•Ė^åĖ\*[çĐā]^å•ĐΡ[{^ĐW•^V@^ÖæcæĖ</u>

## 7 C A D5 F  $\bigoplus B$  ; FC I D

O[{]æ¦å•[}A\*¦[ˇ]AâæœAæ¦^Aä}&|ˇå^åAc[A]¦[çåâ^kæA&[}c^¢ck-[¦kå}c^¦]¦^cå}\*A^[ˇ¦kå}•cåcˇcå[}q•A•cæcå•cã&•EAQ-A^[ˇ¦kå}•cåcˇcå[}AåååA}[cAâ^-å}^kæA&ˇ•c[{ &[{]æ¦å•[}A\*¦[`]A-[¦k@å•A¦^][¦cAà^AR`|^AFHEAG€FIAÞOOUA•^|^&c^åAæA&[{]æ¦å•[}A\*¦[`]A-[¦A^[`EAQ}k@â•A&æ•^Ek@^A&@æ¦æ&c^¦å•c&&•A`•^åkc[Aå^~â}^ c@^k&[{]æ}ä∙[}Á\*][°]Áæ]]^æ}∙kà^|[¸ÈDÁV@^kÔ˘∙c[{ä:^kÖæœkØ^^åàæ&\AÜ^][¦ck-˘}&cä[}æ]âc^{[}kc@^k0ÚÒÖUkÖæœkÔ^}c^¦kæckc@å∙Å]¦[çåå^åÀ|ä}\ Ç@w]KBD}&^•E^åE\*[çDã]^å•Dåæcæ&^}c^¦DDk&æ}kà^kˇ•^åkc[k¦^]¦[å~&^kc@^k-ã\*~¦^•kã}kc@ã•k¦^][¦ck~•å}\*kâå~^¦^}ck]^^¦k\*¦[~]•E

W●ã} \*A● [ { ^A[-A^ [ ~` ¦Aä} ●cãc ~cã[ }(=A&@æ¦æ&c^!ä@&●EAæA\*¦[ ~` ]A[-A&[ { ]æ¦ã● [ }Aä} ●cãc ~cã[ } ●A ¸œ● AåA&

## **AGCi h\YUgh7ca a i b]m7c "Y[Y5fYUAE**

### **Figure 15. Award and enrollment rates of first-time, full-time, degree/certificate-seeking undergraduates after 8 years of entry, by Pell status, 2009-10 cohort**

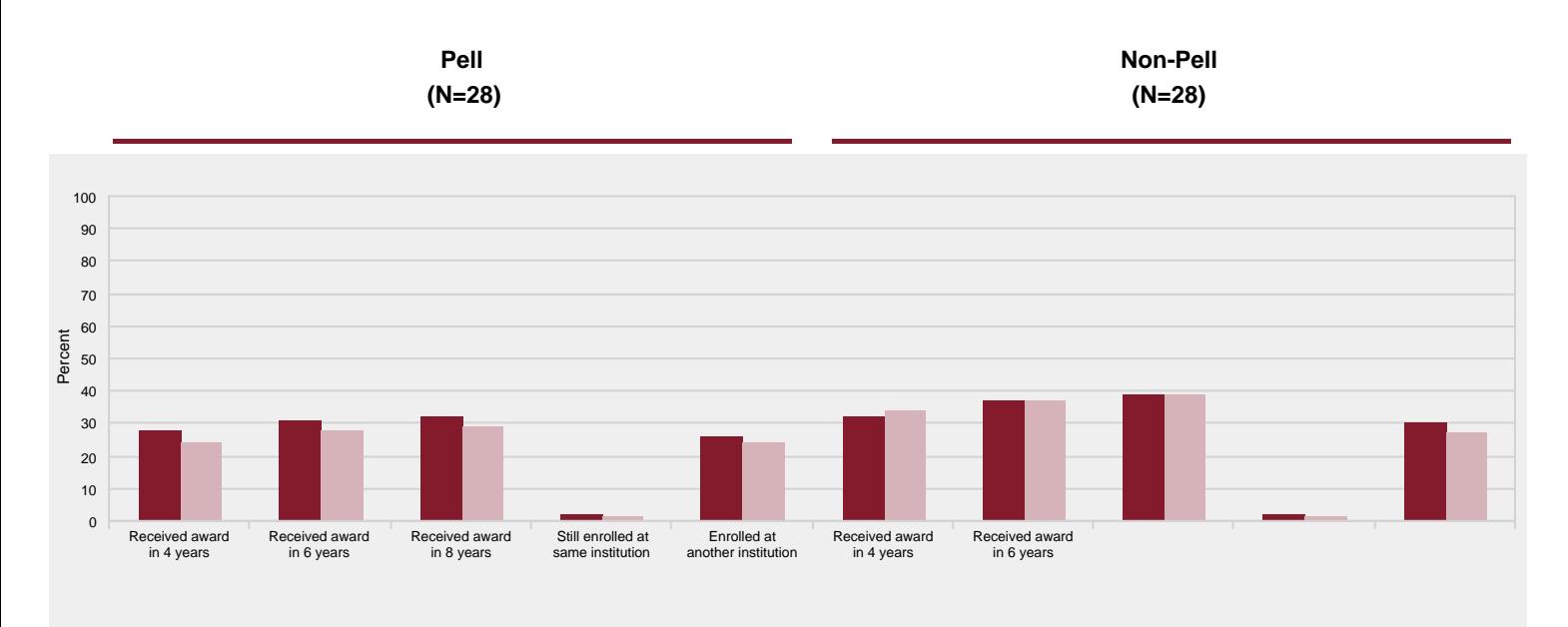

iT3.518 0e-49 0.83.518 04-49 410 .518 31-49 0.83.518 04-49 المحمد المقرر المجموع المعاملة المعاملة المعاملة ال<br>^ "T"@^^@^^@^^@^^@^^^@^^^@^^^@^^@^^^@^^@^^^@^^@^^^@^^@^^@^^@^^@^^@^^@^^@^^@^^@^^@^^@^^@^^@^^@^^^@^^^

# **AGCi h\YUgh7ca a i b]m7c Y[Y5fYUAE**

**Figure 23. Percent distribution of library collection, by material type: Fiscal Year 2017**

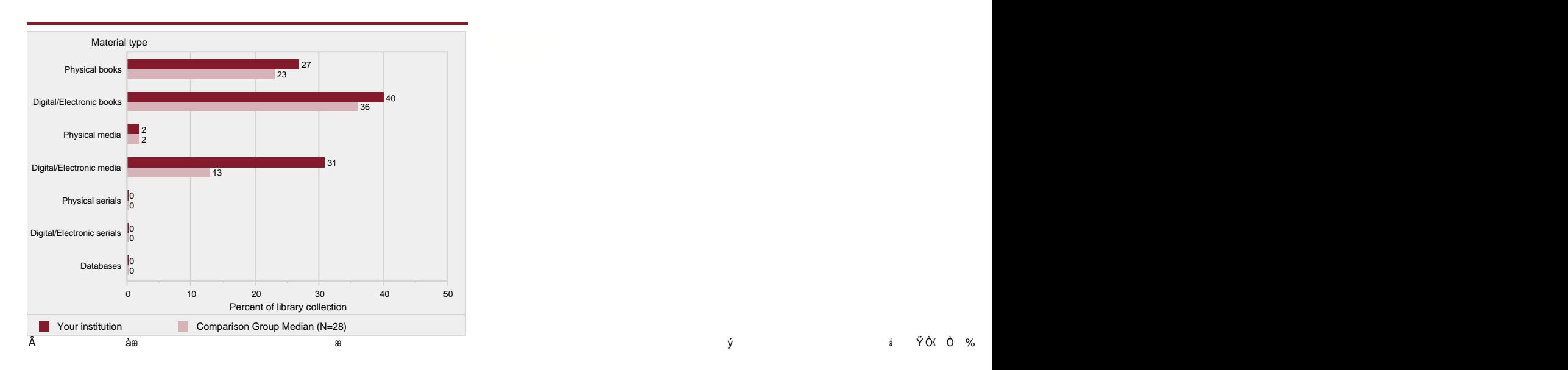

## A 9H<C 8C  $\circledast$ ;  $\exists$  5@BC H9G

## Cj Yfj ]Yk

V@ā•Á¦^][¦cÁāæ•^åÁ[}ÁâæœÁ•~]]|ä^âÁà^Áā}•œc~cā[}•Ác[ÁQÚÒÖÙÁå~¦ā}\*ÁG€FÏËFÌÁåæœÁ&[||^&œ[}Á^^æ¦ÈÁÜ^•][}•^Á¦æc^•Á^¢&^^â^âÁJJÃÁ-[¦Á{[•c<br>•~¦ç^^•ÉÁQÚÒÖÙÁØä¦•cÁŠ[[\Á¦^][¦c•ÁæcÁ<u>@cc]KθÐ}&^•È^åÈ\*[çÐ]~à•^æ¦&@Đ\*^c]~à&æc•Ėæ•]Ñ•ãåM€F€</u>Á] ã } • cẫc ˇ cã [ } æ|Á¦ ^ • ] [ } • ^ • È

## I gY cZA YX]Ub J Ui YgZf7 cadUfgcb; fci d

 $Q\Lambda^*$   $\phi$ 

### $U$  c&  $\int$   $\int$   $\wedge$   $\int$   $\wedge$   $\in$   $\infty$   $\sim$   $\int$   $\int$   $\sqrt{2}$   $\cos$   $\cos$

Œ|c^¦}æciç^Á{^æ•~¦^•Á[-Á•c~ã^}cÁ•~&&^••Áæ¦^Á¦^][¦c^âÁà^Áå^\*¦^^É\*¦æ}ci}\*Ái}•cic~ci[}•Ác[Áâ^•&¦ià^Ác@^Á[~c&[{^•Á[-Á-[~¦Áâ^\*¦^^Đ&^!ci-i&æc^É<br>•^^\i}\*Á~}å^¦\*¦æâ~æc^Á•c~ã^}ch\*¦[~]•KÁØ~||Éci{^ÉAi|•cÉci{^ÁÇØVØVDLÁÚæ¦cÉci{^Á{Ái|•c

V@^hi}jaaziA{[@[¦ch&æ}hà^h}Ci•ci•^ādæ}ahcæ\^dæ||[ ¸æà|^A^&a|`•i[}•^\^`|ci}\*hi}dæ}hæà|`•càdhe^^ajA{[@[¦cÈlQ}•cio~a}+}^{1^{jac^a}c[h^&a}{a^&}[@{}ch&@\}<br>i}jaaz|A&[@[¦ch@^A-[|| ¸i}\*KAFDA•c`å^}c•| @[hà^åh[}A^!^{c[cæ||^da}å|^}{{ Ő[¦]•LÁæ}åÁlDÁc@[•^Á¸@[Á|^~cÁc[Á•^¦ç^Á[}Áæ}Á[~å&^Á&@`¦&@Á{å••å[}È

V@^Á@i\*@^•ckæ\_æ¦åkæ}åkc@^kc^]^h[~kæ\_æ¦åkçichték&^!ci~i&æc^ékŒ••[&iæc^q+Éh[¦AÓæ&@^|[¦q=Dkæ}^A|^][¦c^åkæch^æ&@h•cæc~•h][i}ck]{a}cikJ{}he^`å^}c+^\_@[håiå<br>}[cA^æ}}kæ}k~}å^¦\*¦æå~æc^kæ\_æ¦åkæ~c^!A]Ĕ^^æ}•h[~A^}c¦^Ék@^A^};[||{^}ch~c

• `à•œ} căæ|Ác¦æ} •-^¦Á] ¦^]æ¦æcã[ }Ė

#### : ]bUbWY

 $\hat{O}I/\hat{O}(\hat{U}^{\wedge}\hat{C}^{\wedge})$  "^\*

Ō[¦^Á¦^ç^}~^•Á-[¦Á]~à|ä&Áä}•cäc~cā[}•Á¦^][¦cà}\*Á~}å^¦ÁŌŒÙÓÁ•cæ}忦å•Áä}&|~å^Ác~äcā[}Áæ}åÁ-^^•LÁ\*[ç^¦}{^}cÁÇ-^å^¦æ|ÊÁ•cæc^ÊÁæ}åÁ|[&æ|D<br>æ]]¦[]¦äæçã[}•Áæ}åÁ[]^¦æcå}\*Áæ}åÁ}[}[]^¦æcå}\*Á\*¦æ}c•B&[}c¦æ&c•LÁ]¦åçæc^Á\*å-c•EÁ\*¦æ}c•ÉÁæ \*ă-c•kæ}åk&[}c¦åà~ci[}•k-¦[{kæ--å|åæc^åk^}cåcå^•DLk•æ|^•kæ}åk•^¦çå&^•k[~k^å~&æcå[}æ|kæ&cåçåcå^•Lkå}ç^•c{^}ckå}&[{^Lk[c@^¦k[]^¦æcå}\*kæ}å }[}[]^¦æci}\*Á•[ˇ¦&^•ĹÁæ}åĂ[c@^¦Á¦^ç^}ˇ^•Áæ}åÁæååæi[}•Áçåæ]iæa|Áæ]]¦[]¦äæci[}•Áæ}åÁ\*¦æ}c•Áæ}åÁæååæi[}•Ác[Á]^¦{æ}^}cÁ^}å[¸{^}c•DÉÁ‰Uc@^¦<br>&[¦^Á¦^ç^}ˇ^•+Ái}&|ˇå^Á-^å^¦æ|Áæ]]¦[]¦iæci[}•ÉÁ•æ|^•Áæ}åÁ•^¦çi&^•Ă[-Á^åˇ&æci[}æ|Áæ&ciç  $[0.00 \wedge 1.00 \wedge 0.000]$   $(0.000 \wedge 0.000)$   $(0.000 \wedge 0.000)$ 

Ô[¦^Á¦^ç^}~^•Á-[¦Á]¦äçæc^ÉÁ}[cĒ-[¦Ë]¦[~ācÁà}•cāc~cā[}•Áçæ}âÁæÁ•{æ||Á}~{à^¦Á[-Á]~à|ä&Áå}•cāc~cā[}•DÁ¦^][¦cà}\*Á~}à^¦ÁØŒÙÓÁ•cæ}忦å•Á3}&|~à^Ác~ăa^[¿~[}{^acĂ}}<br>@}âÁ-^^•LÁ\*[ç^¦}{^}cÁÇ-^à^¦æ|ÉÁ•cæc^ÉÁæ}åÁ|[&æ|DÁæ]]¦[]¦āæcā[}•Áæ} ¦^ç^}~^•k{å}~•k@^k•~{k[-k&[¦^kæ}åk}[}&[¦^k&æc^\*[¦å^•k[}k@^kØå}æ}&^k&[{][}^}cDÈk‰Uc@^¦k&[¦^k¦^ç^}~^•+kå}&|~å^k\*[ç^¦}{^}ckç~^å^¦æ|ÈA ¦&

## Ùæ|æ¦ã^•Áæ}åÁ Yæ\*^•

Ùæ|æ¦å^∙Áæ}åÁ æ\*^∙Á-[¦Á]~à|å&Áå}∙cåc~cá[}∙Á~}å^¦ÁÕŒÙÓÁ∙cæ}忦å∙Áæ}åÁ]¦åçæc^ÁÇ}[cË-[¦Ë]¦[-åcÁæ}åÁ-[¦Ë]¦[-åcDÁå}∙cåc~cá[}•Á~}å^¦ÁØŒÙÓÁ∙cæ}忦å∙Ê<br>å}&|~å^Áæ{[~}ç∘Á]æååÆ∙Á&[{]^}∙æçǎ[}Á-[¦Á∙^¦çã&^∘Ác[Áæ||Á^{}]|[^^^•Á¦^\*æ¦å|^••Á [~kæ}ki}åiçiå~æ|k[ç^¦kæ}åkæà[ç^kc@æck|^&^iç^åki}kc@^k-[¦{k[~kæk•æ|æ¦^k[¦k\_æ\*^E

## **GHJZ**

## ØVÒÁÙcæ~

V@^Á~~||Ëçã{^Ë^~~%çæ|^}cÁÇØVÒDÁà^Á[&&~]æcå[}æ|Á&æc^\*[¦^Áã●Á&æ|&~|æc^åÁà^Á●~~{{å}\*Ác@^Ác[cæ|Á}~{à^¦Á[~Á~~||Ĕcã{^Á●cæ~Áæ}åÁæååå}\*Á[}^Ëc@å¦âÁ[~ c@^Ác[cælÁ} `{ à^¦Á[~Á]æ¦cËcã{ ^Á•cæ~-ÈÀÕ¦æå ˇæc^Áæ••ă•cæ}c•Áæ¦^Á} [cÁä}&| ˇ å^åÈ

### $\hat{O}$ ~~æc^å $A$ 0} •c¦~&că[}æ|ÁÞ[}ËT^åå&æ|ÁÙcæ~ÁÙæ|æ¦ã^•

0}•cic ci[}•h|^][¦c^âh@^h}~{à^|{|Eci{^h}[}{^âi&æ|hi}•c|~&ci[}æ|h-cæ--hæ}âhc@^i|h-æ|æ|^h[~dæ^-hà^hææå^{i&h|æ}\th^}â^|th&}âhc@^h}~{à^|<br>|-h{[}c@+h\_{|\^âhQJtthFEthæ}âhFGE{[}c@•DthUæ|æ|^h[`c|æ^+h\_|h-cæ--h\_@[h\_[|\^âhFEthFFtthæ}â 

 $\dot{U}$ c ~a^}cËc [ËØæ& ~|c ^Á $\ddot{U}$ æcã [

0}•cäc\_că[}•A&æ}À]¦[çåâ∧Ác@^å¦Aä}•cäc~cã[}q•Á•c~å^}cËc[Ĕ-æ&~|c^Álæcă[ÁÇãÊ^ĔĂ•c~â^}cËc[Ĕâ}•c¦~&cã[}æ|À●cæ-~DÀ-[¦Å~}à^!\*¦æâ~æc^À]¦[\*¦æ{•À[¦Å-[||[¸Ѧc@^  $\overrightarrow{DOOU}$ A\* ` $i\triangleleft x$ } & ^ $Ai$ }  $A\triangleleft x$ |& `|æc $i$ } \* $A$  $\top$